知 S5130S-EI交换机能抓到其他接口单播流量

MAC[地址表](https://zhiliao.h3c.com/questions/catesDis/578) [STP](https://zhiliao.h3c.com/questions/catesDis/93) [IRF2](https://zhiliao.h3c.com/questions/catesDis/644) **[孙兆强](https://zhiliao.h3c.com/User/other/1781)** 2021-04-30 发表

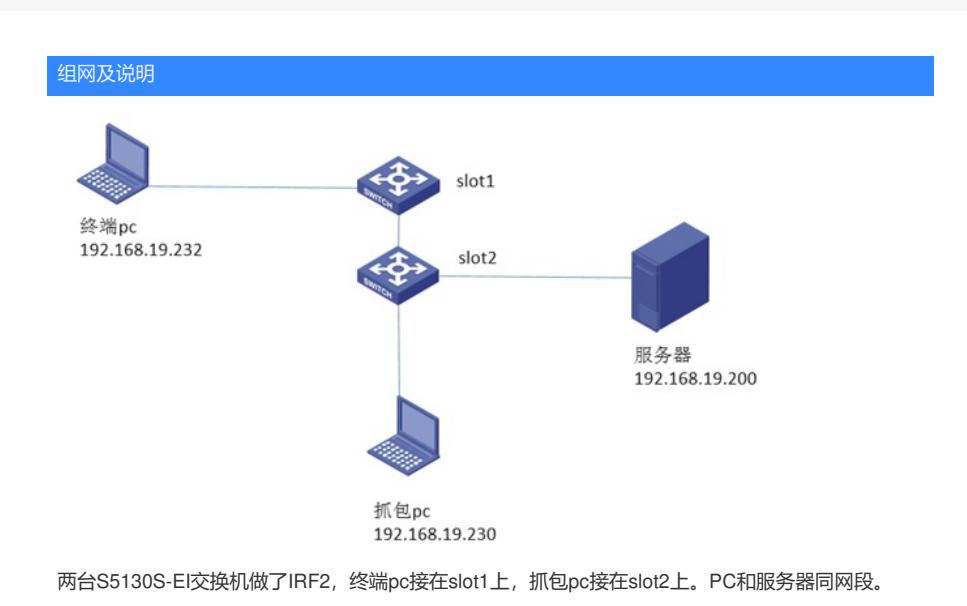

# 问题描述

T<sub>to</sub>

终端pc和服务器同网段,pc访问服务器业务正常,业务为tcp流量。抓包pc只要接到slot2上开启抓包就能抓 包终端pc的单播流量。在设备上查看接口mac地址学习正常

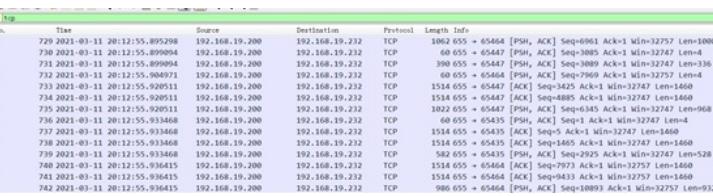

#### 过程分析

在交换机上display mac-address查看终端pc和服务器的mac学习正常。

### 查看目的地址的交换机底层mac信息

slot2底层无目的mac信息。

[CCTV\_CORE-probe]debug 12 slot 2 chip 0 mac/find/vid=18/mac=08:94:ef:aa:3c:al

find mac 08:94:ef:aa:3c:al in vlan 18<br>\*\*\*\*\*\*\*\*\*\*unit 0: \*\*\*\*\*\*\*\*\*<br>unit 0: entry not found

#### slot1底层有目的mac

[CCTV\_CORE-probe]debug 12 slot 1 chip 0 mac/find/vid=18/mac=08:94:ef:aa:3c:a1

validFtr 1<br>skipPtr 0<br>agedPtr 1<br>mod 2, port 12,<br>isStatic=0 type=(0x00000000):<br>daCommand=0<br>saCommand=0  ${\tt d}a{\tt Route=0} \\ {\tt mirrorToRxAnalyzerPortEn=0}$ sourceID=2 sourceID=2<br>daQosIndex=0<br>saQosIndex=0<br>daSecurityLevel=0<br>saSecurityLevel=0<br>appSpecificCpuCode=0 spUnknown=0<br>saMirrorToRxAnalyzerPortEn=0 daMirrorToRxAmalyzerPortEn=0<br>entry detail type 0: DRV\_MAC\_DYNAMIC\_HARDWARE\_LEARNED | ;<br>---------------------- find the mac -------------------------------

 $\verb+MAC=08:94:ef:aa:3c:al, vlan=18, index=8564, mod=2, port=12, LEARNBD; \verb+-----+-----+ for the image and \verb+-----+-----+...+ \verb+-----+ ...+ \verb+-----+ ...+ \verb+-----+$ 

流量从服务器到交换机,从lot2转发到slot1。因为slot2的底层没有slot1的mac所以会以广播的形式发 送。抓包pc和服务器属于同网段所以能抓到报文。

## 解决方法

IRF设备通常有多个成员设备,为了避免不必要的广播报文,以及提高报文转发的速度,需要所有成员 设备拥有同样的MAC地址表。开启全局的MAC地址同步功能后,设备会在所有成员设备间进行MAC地 址表的同步。

[system] mac-address mac-roaming enable

正常情况下终端pc访问服务器时首先会发arp广播报文,这样slot1和slot2都能学习到终端pc的mac。但 是现场没有开启stp 边缘端口,抓包pc接入之后导致stp重新计算,导致接口下mac刷新。又因此时客 户端pc和服务器之间交互的是单播报文,从而slot2无法学习到终端pc的mac。所以交换机上需要同时 开启边缘端口。

[SW-GigabitEthernet1/0/3]stp edged-port

或者全局关闭stp(不推荐)

[SW]undo stp global enable